https://www.100test.com/kao\_ti2020/230/2021\_2022\_WindowsVis  $_1$   $_2$  (100 $_2$  230904.htm

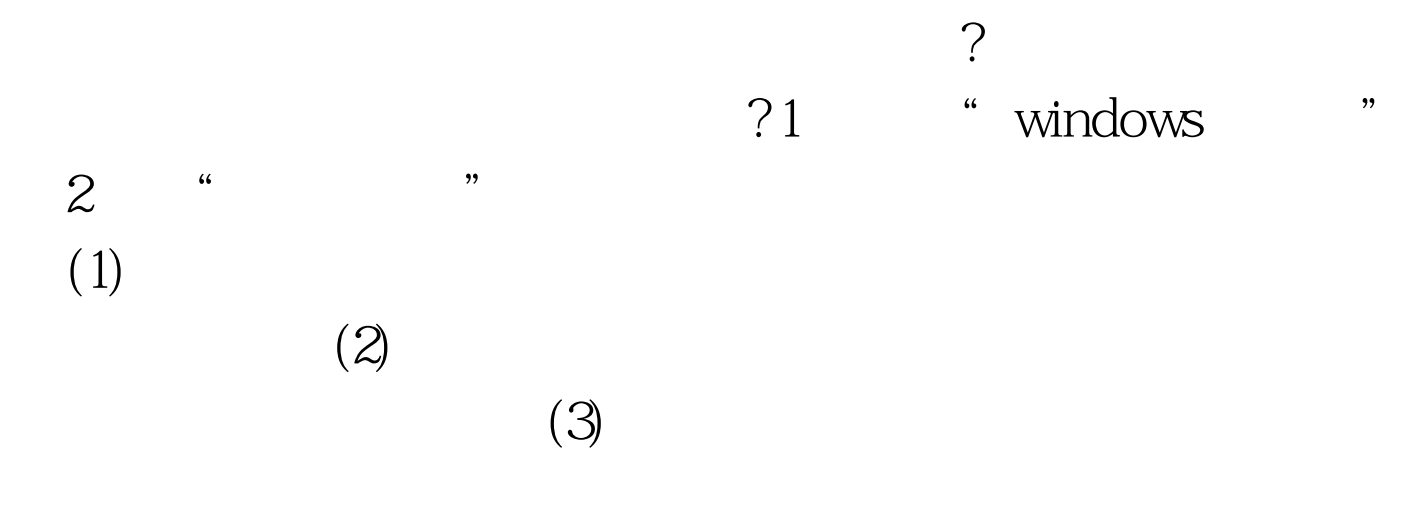

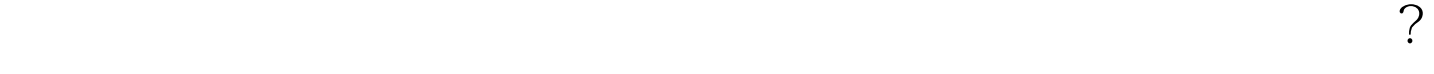

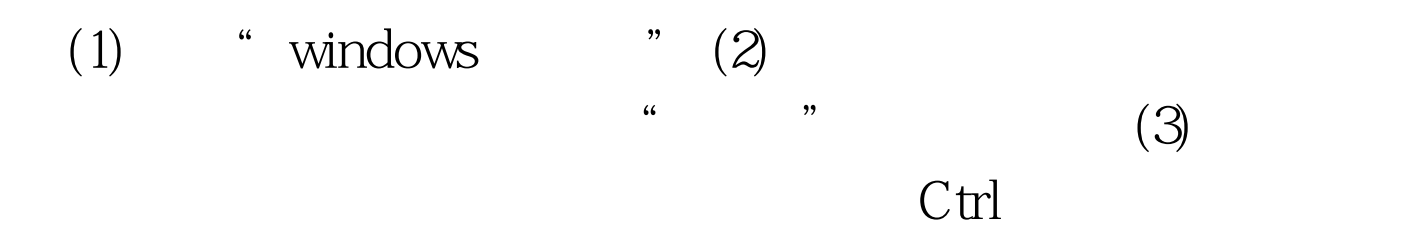

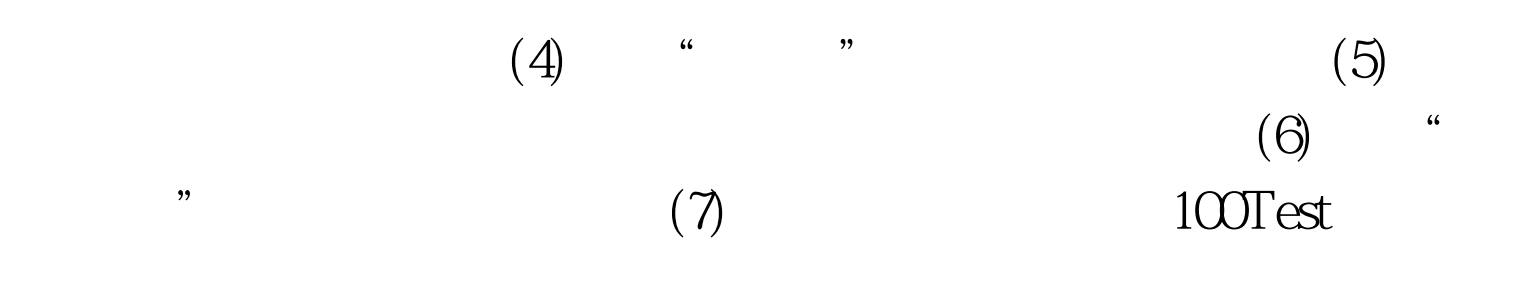

## www.100test.com